## **Οδηγίες Αποστολής Εργασίας σε μάθημα της e-class**

(Έχουμε μπει στο μάθημα της e-class που επιθυμούμε)

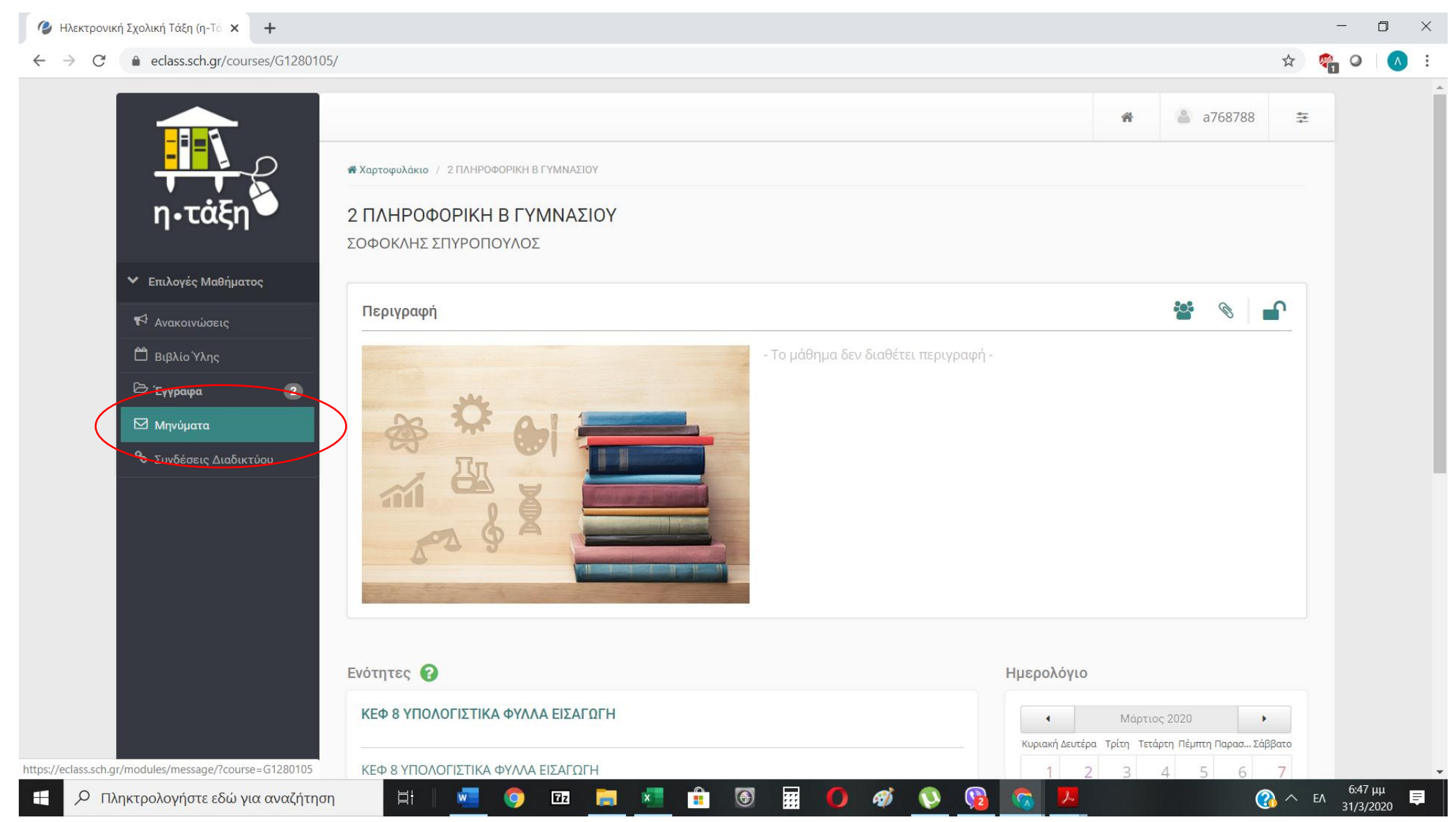

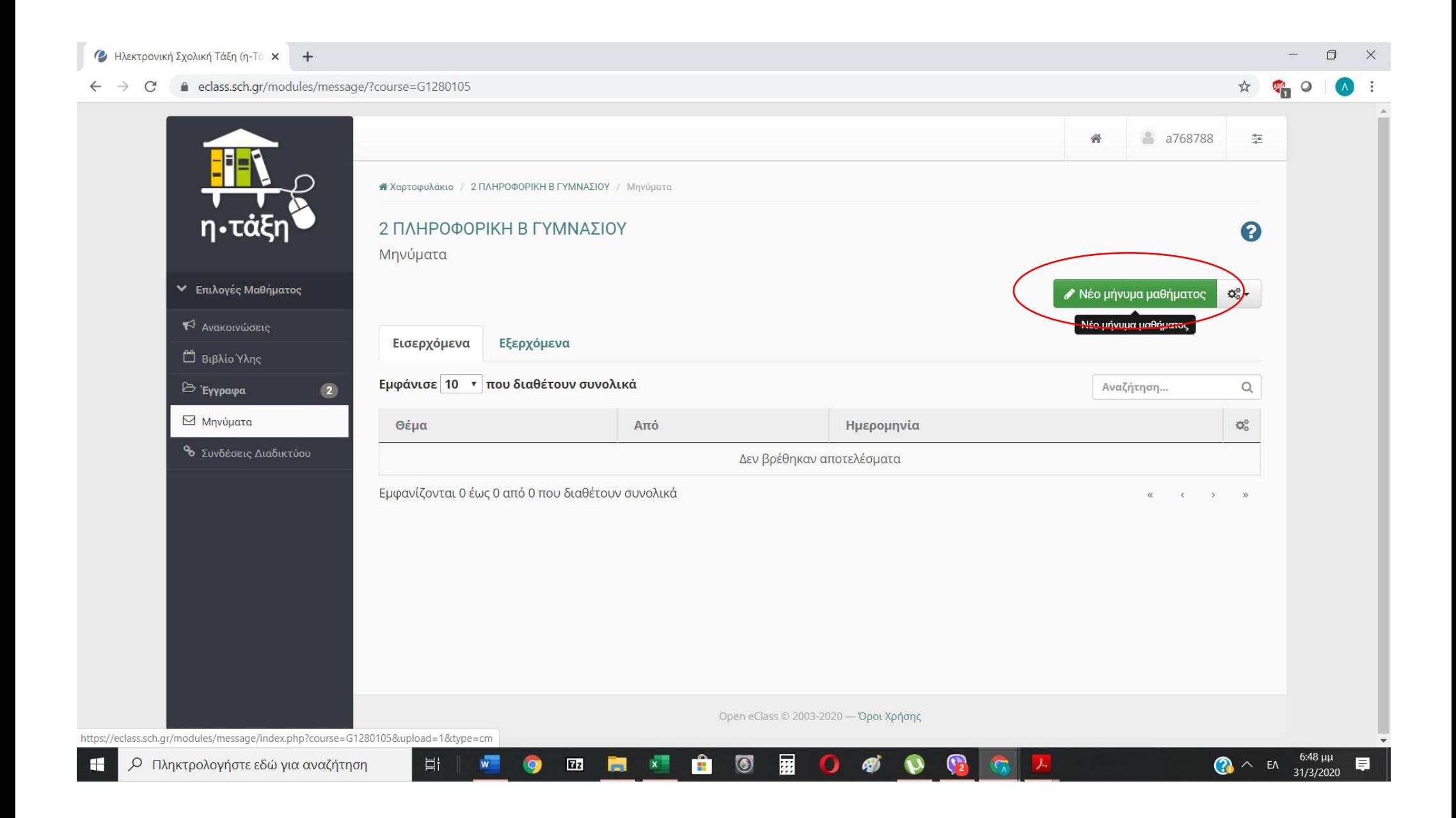

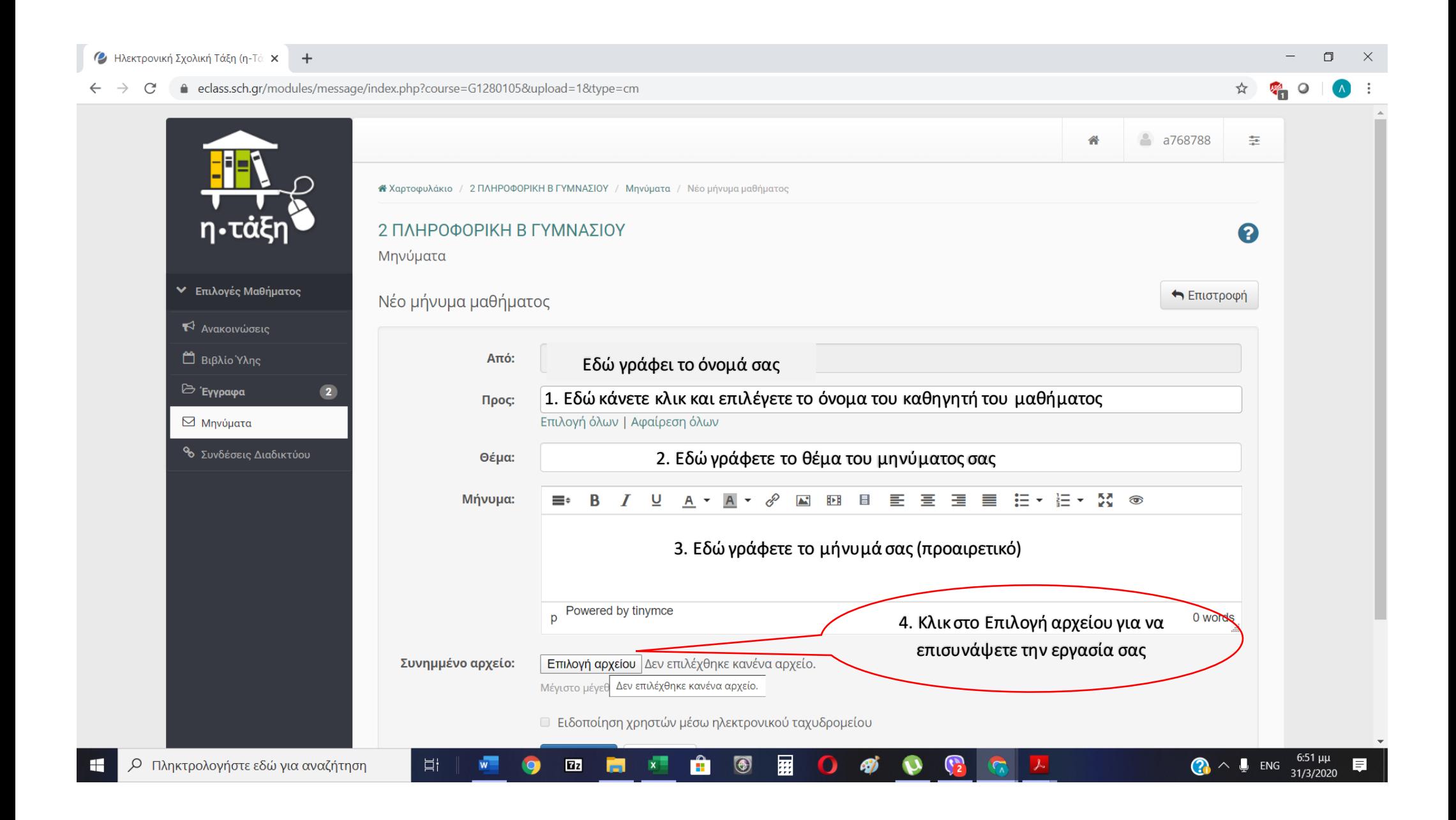

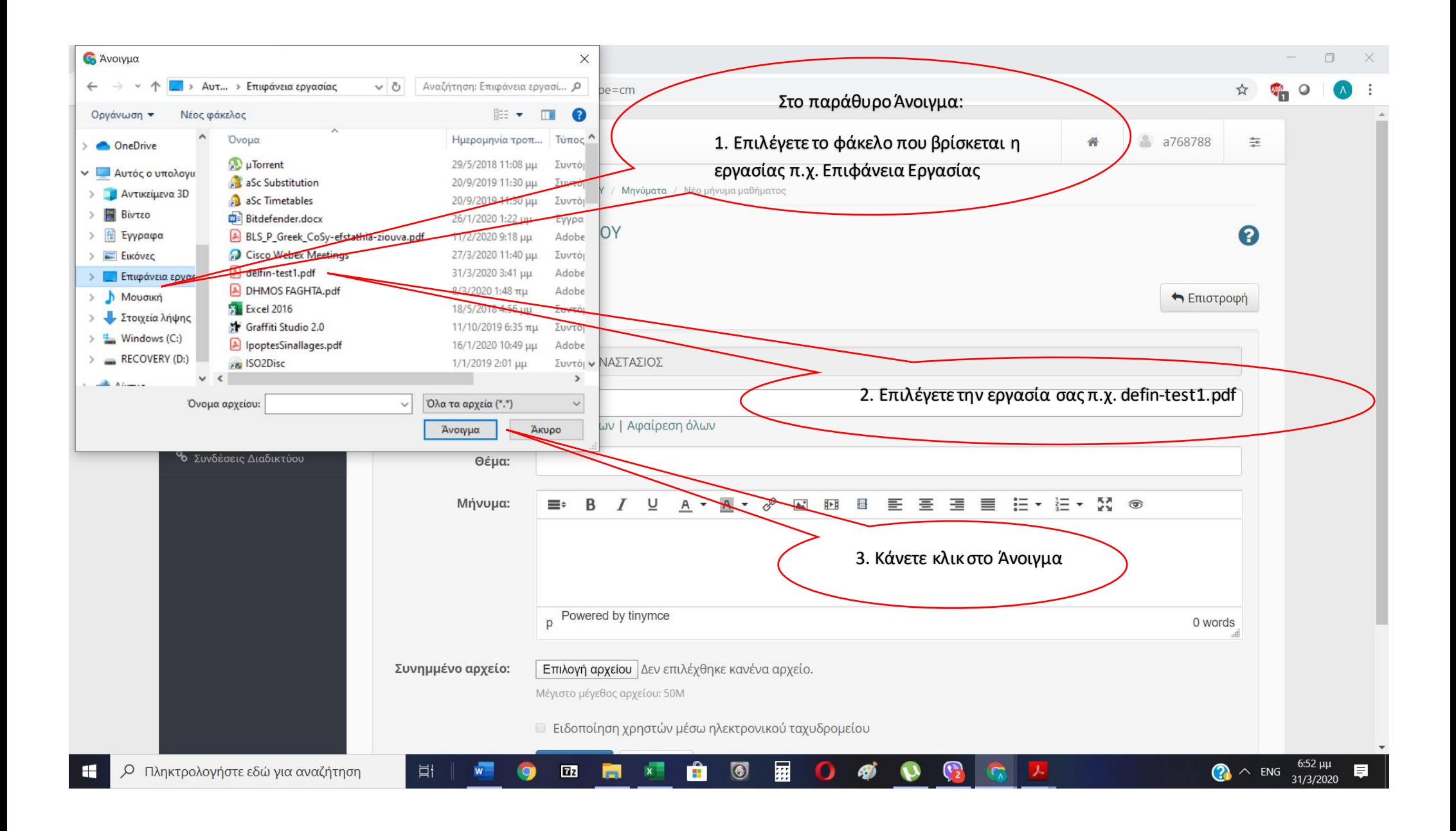

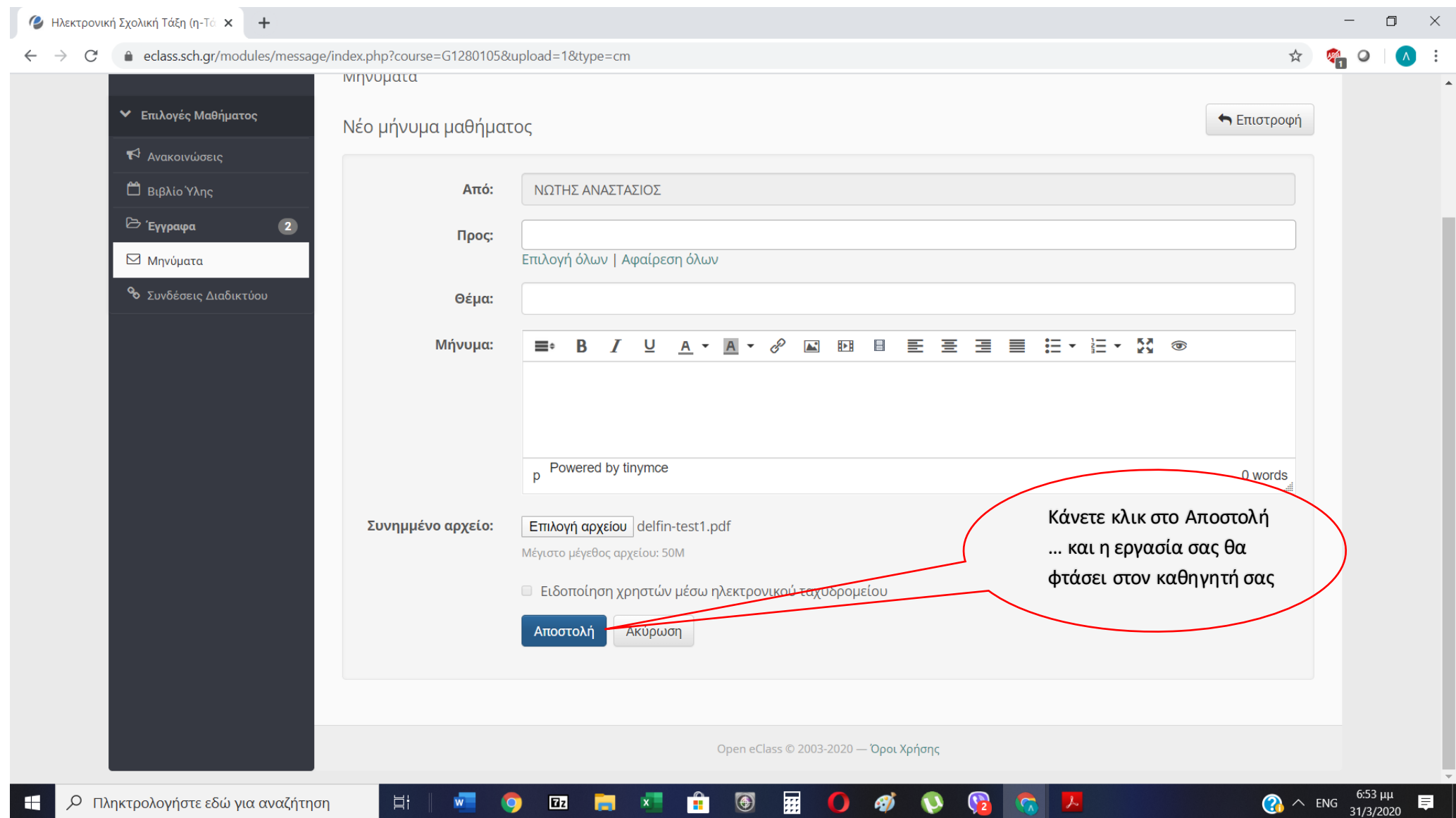